# **Схема составления условного обозначения при заказе коммуникатора измерительно-вычислительного универсального «ГиперФлоу-УИВК»**

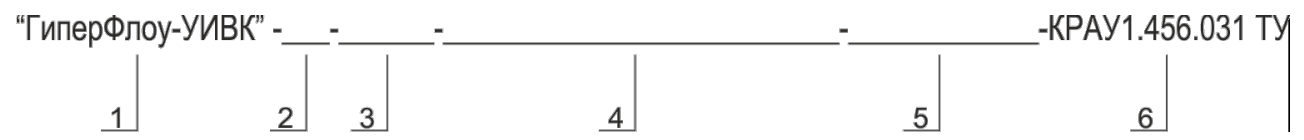

1 **–** Условное наименование изделия «ГиперФлоу-УИВК»;

2 **–** Конструктивное исполнение (Ш – в металлическом шкафу; К – в крейте для монтажа в стойке 19");

3 – COM5 или COM9 (COM5 - пять COM-портов RS-232 без гальванической развязки, COM9 – дополнительно устанавливается плата с четырьмя СОМ-портами RS-232/422/485 с гальванической развязкой);

4 – Сменные модули (устанавливаются по заказу потребителя в соответствии с опросным листом)\*:

- AI10 – модуль аналоговых входов (10 аналоговых входов);

- AO4 – модуль аналоговых выходов (4 аналоговых выхода);

- DI16\*\* – модуль дискретных входов (16 дискретных входов);

- DO16\*\* – модуль дискретных выходов (16 дискретных выходов);

- T6 – модуль для подключения термометров сопротивления (6 – шесть термометров сопротивления по трехпроводной схеме подключения);

- FI2 – модуль измерения частоты (2 частотных входа);

- PI2 – модуль измерения числа импульсов (2 импульсных входа);

5 – Сменные блоки (устанавливаются по заказу потребителя)\*:

- GSM (М) – тип модема: GSM-модем (GSM) или модем проводной связи (М);

- БИЗ – барьер искрозащитный БИЗ-002 для подключения приборов серии «ГиперФлоу»;

6 – Обозначение технических условий КРАУ1.456.031 ТУ.

При составлении условного обозначения сменные модули и блоки перечисляются через «дефис».

Пример записи при заказе:

\_\_\_\_\_\_\_\_\_\_\_\_

### **«ГиперФлоу-УИВК»-Ш-СОМ9-AI10-AO4-T6–GSM-КРАУ1.456.031 ТУ**

<sup>\*</sup> В УИВК конструктивного исполнения в металлическом шкафу (Ш) могут быть установлены GSMмодем, барьер искрозащитный БИЗ-002 и не более трех сменных модулей, в УИВК конструктивного исполнения в крейте для монтажа в стойке 19" (К) – GSM-модем, барьер искрозащитный БИЗ-002 и не более четырех сменных модулей. По специальному заказу потребителя в УИВК допускается установка других модулей серии I-7000.

<sup>\*\*</sup> Суммарное количество дискретных входов и выходов - не более 16.

# Опросный лист для заказа коммуникатора «ГиперФлоу-УИВК»

Отгрузочные реквизиты по последните принята с последните принята с последните последните последните последните по

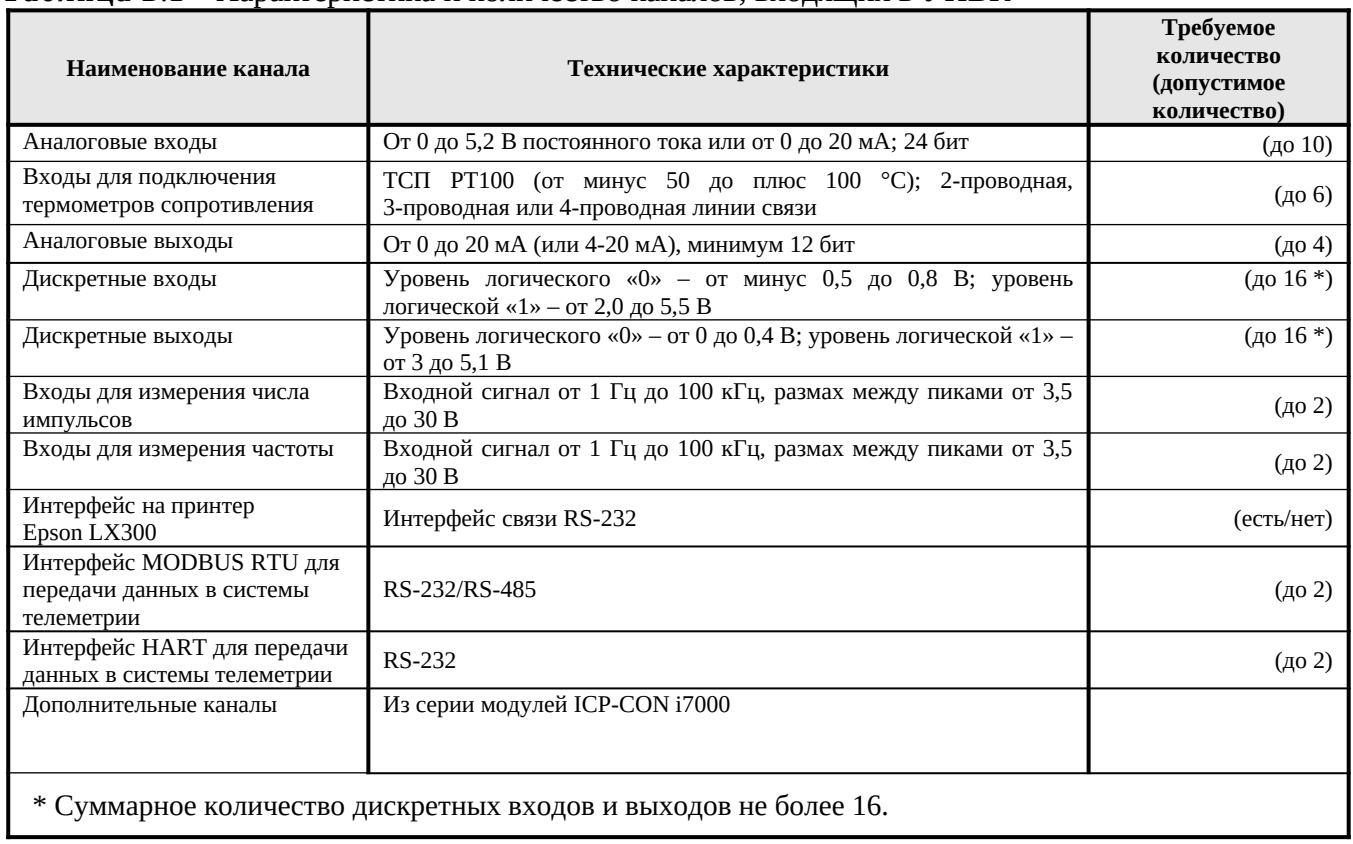

## Таблица Б.1 - Характеристика и количество каналов, входящих в УИВК

#### Таблица Б.2 – Состав дополнительного оборудования, поставляемого совместно с УИВК

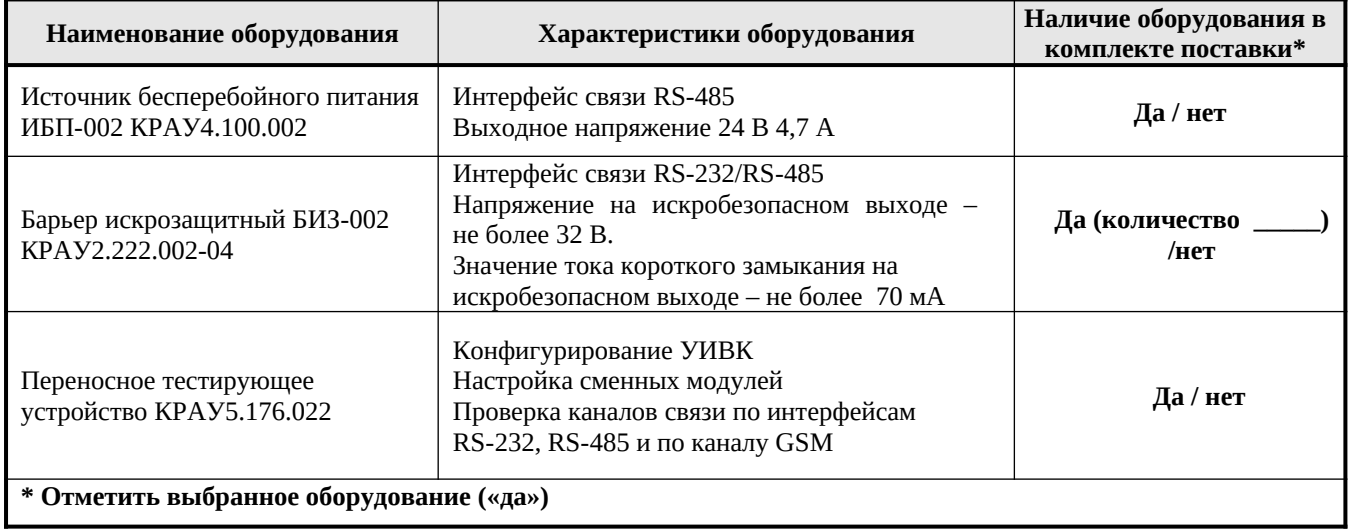

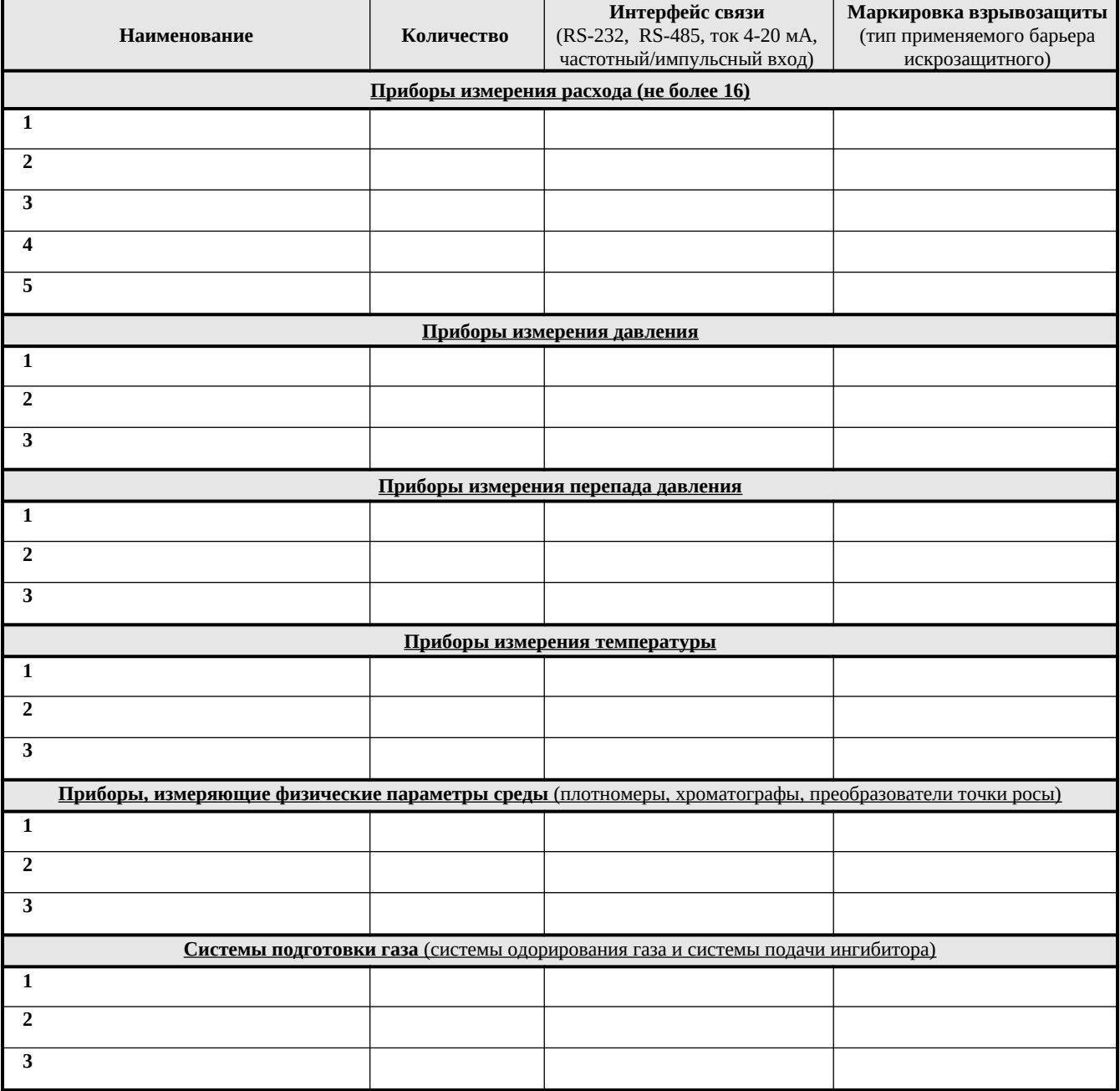

# **Таблица Б.3 – Состав и технические характеристики периферийного оборудо**вания

| Обозначение<br>кабеля | Назначение кабеля                                                                      | Наличие в комплекте   Примечани<br>поставки |  |
|-----------------------|----------------------------------------------------------------------------------------|---------------------------------------------|--|
| KPAY4.841.955         | Для подключения датчиков с токовым выходом                                             |                                             |  |
| KPAY4.841.956         | Для подключения оборудования к каналам выдачи тока<br>$420$ MA                         |                                             |  |
| KPAY4.841.957         | Для подключения датчиков с импульсным частотным выходом                                |                                             |  |
| KPAY4.841.958         | Для подключения дискретных датчиков                                                    |                                             |  |
| KPAY4.841.959         | Для подключения термопреобразователей сопротивления к<br>каналам измерения температуры |                                             |  |
| KPAY4.841.960         | Для подключения приборов «ГиперФлоу-ЗПм»                                               |                                             |  |
| KPAY4.841.961         | Для подключения источника бесперебойного питания ИБП-002                               |                                             |  |
| KPAY4.841.962         | Для подключения периферийного оборудования по интерфейсу<br><b>RS-232</b>              |                                             |  |
| KPAY4.841.963         | Для подключения периферийного оборудования по интерфейсу<br><b>RS-485</b>              |                                             |  |
| KPAY4.841.964         | Для подключения комплекса «Суперфлоу»                                                  |                                             |  |
| KPAY4.841.965         | Для подключения технологического компьютера                                            |                                             |  |
| KPAY4.841.966         | Для подключения принтера EPSON LX-300                                                  |                                             |  |
| KPAY4.841.967         | Для подключения периферийного оборудования по интерфейсу<br>RS-422                     |                                             |  |

**Таблица** Б.4 – Комплект кабелей для подключения оборудования к УИВК

### ООО «НПФ «Вымпел»

Юридический адрес: Российская Федерация, 410002, Саратовская обл., Саратов, ул. Московская, 66 Тел/факс (8452) 278-005, 740-285, 740-471, 740-479

Почтовый адрес: 410031, Саратов, а/я 401 e-mail: [npfvympel@npovympel.ru](mailto:npfvympel@npovympel.ru)

#### ООО «ТК Вымпел»

Юридический и почтовый адрес: Российская Федерация, 119121, Москва, Первый Вражский пер., 4 Тел/факс (495) 933-29-39, 935-72-08

e-mail: info@npovympel.ru

WWW. VYMPEL. GROUP